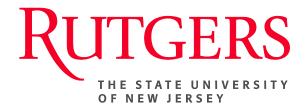

# Research Administration & Proposal Submission System (RAPSS) Department Approver Quick Reference

This document is intended for the Department Administrators and Department Approvers.

| Software Overview and Basic Navigation | 2 |
|----------------------------------------|---|
| Review and Approve a Funding Proposal  | 5 |
| Request Changes to a Funding Proposal  | 6 |

# Software Overview and Basic Navigation

When you first log in, you will be on your My Inbox page. You can always get back to this page by clicking My Inbox in the top right.

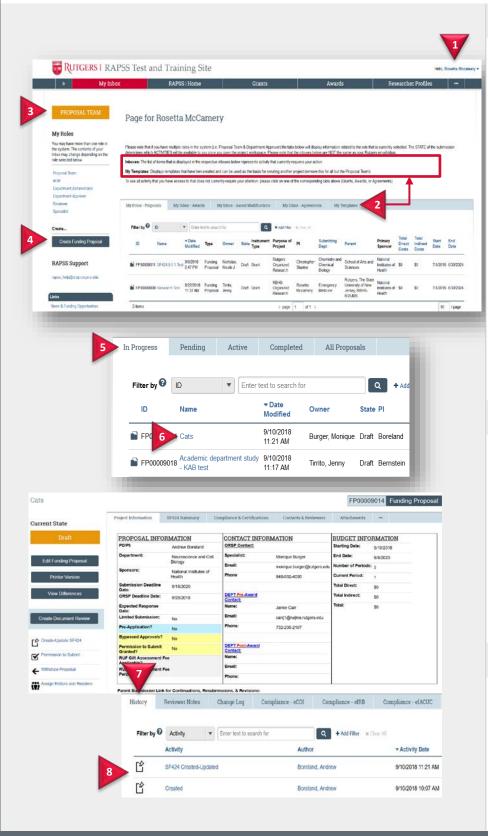

#### **Navigate My Inbox**

From My Inbox, you will find:

- **1.** Logout link to exit the system.
- 2. Tabs listing your funding proposals in various stages of the process. The text at the top of the page describes the tabs.
- 3. Your Role. If you have more than one role, select the Proposal Team role under My Roles. Roles determine what appears in My Inbox as well as your access to proposals, actions, and activities in the system.
- 4. Buttons or Links to which your role has access, for example, a button to Create Funding Proposal.

#### **Open a Proposal**

- 5. From the **Grants** tab, click the appropriate tab to see your proposals. To find a specific proposal, see <u>Filter</u> <u>Data in a Table</u>.
- 6. Click the proposal name to open it.

The funding proposal workspace opens. See <u>Navigate Funding</u> Proposal Workspace for details.

#### **View Proposal History**

- 7. In the proposal workspace, click the **History** tab.
- 8. The history lists the activity taken on the proposal including any comments or attachments added.

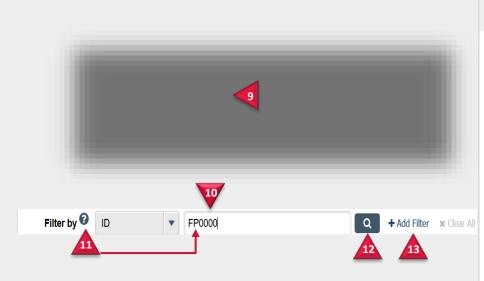

#### Filter Data in a Table

To find a specific item in a table, use the Filter by feature:

- 9. Select the column to filter by.
- **10.** Type the beginning characters for the items you want to find. You can also type a % symbol as a wildcard before the characters. For example:
  - FP shows all items beginning with FP
  - %FP0000 shows all items containing FP0000
- **11.** For a list of operators you can type in the text box, click the Help icon.
- **12.** Click **magnifying glass** to apply the filter.
- **13.** To combine multiple filter criteria, click **Add Filter**.

#### RAPSS Department Reviewer Quick Reference

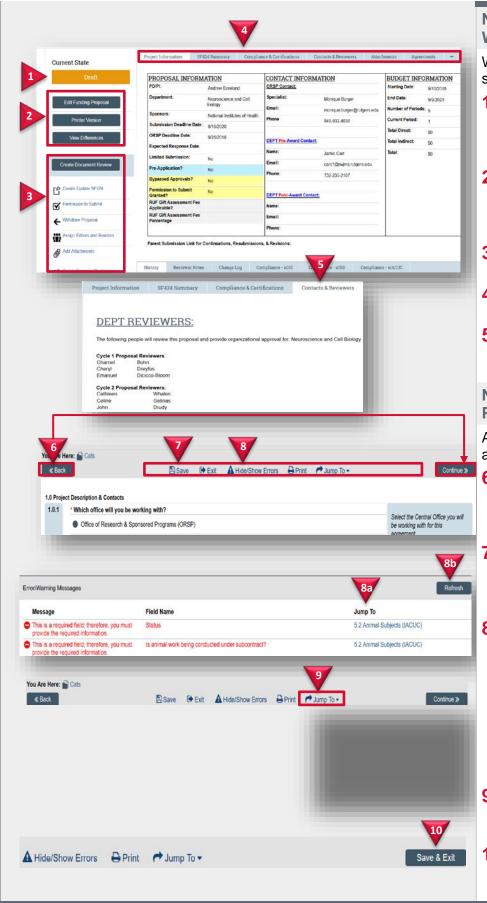

#### Navigate Funding Proposal Workspace

When you open a proposal, you will see the proposal workspace:

- 1. The State of the proposal in the process. For example, Draft means the proposal has not been submitted for review.
- 2. Buttons for activities related to proposal pages such as edit, view, or print pages, depending on your role.
- **3.** Actions you can perform in the current state.
- **4. Tabs** of information related to the proposal, SF424, and review.
- 5. The Contacts and Reviewers tab lists the reviewers and approvers for the proposal.

#### Navigate Funding Proposal Pages

A navigation bar appears at the top and bottom of each proposal page:

- 6. Back and Continue move you backward and forward through the pages. Continue saves your entries; Back does not.
- 7. Save saves your entries and Exit returns you to the proposal workspace. Save only appears if you can edit the proposal.
- 8. Hide/Show Errors shows a pane at the bottom of the page listing all pages with errors. If you can edit the proposal, you can fix the errors as follows:
  - a. Click the **Jump To** link to go to that page and fix the error.
  - b. Click **Refresh** to update the messages.
- 9. Jump To menu lists all the proposal pages. Select a page to jump to it.
- **10. Save & Exit** on the last page saves your proposal and returns you to the proposal workspace.

### **Review and Approve a Funding Proposal**

You will receive an email when a proposal is ready for you to review. Note: To make a submission deadline, a Grants Specialist or Authorized Organization Representative may decide to bypass the department review to ensure the proposal is submitted to the sponsor on time. In this situation, department approvals will be collected later.

| RUTGERS                                                                                                    | Office of Research & Sponsored Witchie<br>Programs Http://org.ndges.edu<br>Rugess, The State University of New                                                |                                                                                                    | Review a Proposal |                                                                                              |                                                                                                    |  |                                                |
|----------------------------------------------------------------------------------------------------|----------------------------------------------------------------------------------------------------|----------------------------------------------------------------------------------------------------|-------------------|----------------------------------------------------------------------------------------------|----------------------------------------------------------------------------------------------------|--|------------------------------------------------|
| Proposal ID Link:                                                                                                    | FP00009014                                                                                                    | Jersey<br>20 Kang Jabahoja Road<br>20 Kang Jabahoja Road<br>20 King Jabahoja Road<br>20 King Jabahoj |                   | 1.                                                                                           | Click the proposal ID link to open the proposal.                                                                                                    |  |                                                |
| PI Name:                                                                                                    | Pl's Name Here                                                                                                    |                                                                                                    |                   |                                                                                              | If you no longer have the email,<br>you will find the proposal on the                                                                                               |  |                                                |
| Title:<br>Sponsor:                                                                                                    | Cats                                                                                                    |                                                                                                    |                   |                                                                                              | My Inbox tab.                                                                                                    |  |                                                |
| MESSAGE:                                                                                                    | National Institutes of Health<br>The above proposal has been submitted by PI Name for your<br>review and approval. Please click on the link above to view the |                                                                                                    |                   | 2.                                                                                           | Click View Funding Proposal and review the proposal pages.                                                                                                    |  |                                                |
|                                                                                                    | proposal. The proposal is due to OF<br>Please note this proposal will not mo<br>by ORSP, until you take action.<br>If you have any questions about this       | SP by 5/29/2019<br>ve forward for review or submission                                                                                                    |                   | • To print out the proposal, click <b>Printer Version</b> .                                  |                                                                                                    |  |                                                |
| Current State Department Review View Funding Proposal Printer Version View Differences Create Document Review                                                                                                    |                                                                                                    |                                                                                                    |                   |                                                                                              | <ul> <li>To see what changed<br/>between this and a previous<br/>version, click View</li> <li>Differences and select the<br/>version to compare against.</li> </ul> |  |                                                |
|                                                                                                    |                                                                                                    |                                                                                                    |                   |                                                                                              |                                                                                                    |  |                                                |
|                                                                                                    |                                                                                                    |                                                                                                    |                   | To request changes from the proposal team, see <u>Request Changes</u> to a Funding Proposal. |                                                                                                    |  |                                                |
|                                                                                                    |                                                                                                    |                                                                                                    |                   |                                                                                              |                                                                                                    |  | Issue Departmental Approval Decline Submission |
|                                                                                                    | Department Requests Changes                                                                                                    |                                                                                                    |                   |                                                                                              | Approve a Proposal                                                                                                    |  |                                                |
| Issue Departmental Approval                                                                                                    |                                                                                                    |                                                                                                    |                   | After you have finished reviewing the                                                        |                                                                                                    |  |                                                |
| I approve this application.<br>Upon approval, this proposal will be submitted to the Office of Research and Sponsored Programs for review.<br>If you would like to request changes on this proposal before approval, select "Cancel" to return to the workspace and t |                                                                                                    |                                                                                                    |                   | proposal and all requested changes<br>have been made, approve the<br>proposal.               |                                                                                                    |  |                                                |
| The Topartment Request Changes" activity. Please add any comments you may have regarding the approval of this proposal below: Comments (Optional):                                                                                                    |                                                                                                    |                                                                                                    |                   | 3.                                                                                           | From the proposal workspace,<br>click <b>Issue Departmental</b><br><b>Approval</b> .                                                                                |  |                                                |
|                                                                                                    |                                                                                                    | . <u></u>                                                                                                    |                   | 4.                                                                                           | Add any comments about the approval, if applicable, and click <b>OK</b> .                                                                                           |  |                                                |
| -                                                                                                    |                                                                                                    | 4 ок                                                                                                    | Cancel            |                                                                                              |                                                                                                    |  |                                                |

# **Request Changes to a Funding Proposal**

You can ask the proposal team to make changes to a funding proposal by adding reviewer notes to specific proposal pages. To make a general change request that is not about a specific page, see <u>Send Change</u> <u>Request to Proposal Team</u>.

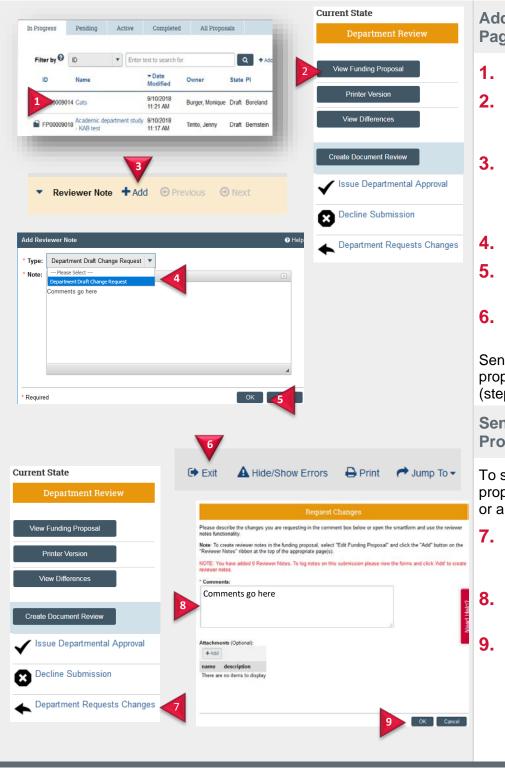

# Add Reviewer Notes to Proposal Pages

- **1.** Open the funding proposal.
- 2. From the funding proposal workspace, click View Funding Proposal.
- Navigate to the page to which you want to add a reviewer note and click Add in the Reviewer Note bar.
- 4. Select your role "Type".
- 5. Type your change request in the Note box and click **OK**.
- 6. When done adding notes, exit the proposal.

Send the reviewer notes to the proposal team via a change request (steps below).

#### Send Change Request to Proposal Team

To send the proposal back to the proposal team with the reviewer notes or a general change request:

- 7. In the funding proposal workspace, click **Department Requests Changes**.
- 8. Type a comment or change request in the Comments box.
- 9. Click OK.